# PROGRAMMATION PRATIC VOLET SOLAIRE WISTAR

- Normalement la programmation du 1er émetteur est fait chez nous
- Le bouton du haut sert a ouvrir
- Le moteur peux fonctionner sans fin de courses, mais pour prolonger la vie des moteurs, merci de les programmer, cela permets également de faire ralentir les volets avant d'arriver au fin de courses ,
- POUR REPROGRAMMER LES FINS DE COURSES QUI NE VONT PAS ASSEZ LOIN, D'ABORD LES DEPROGRAMMER (voir 11 et 12)
- Au delà de 60 km/h de vent, vérifier qu'il fasse la Moe complète.
- Ne pas utiliser 7. le mode impulsionnel
- Voyant vert (charge complète), voyant rouge (en cours de chargement), voyant clignotant rouge (batterie faible)
- Inversé le sens de rotation, voir 6,

## LE 1 VANTAIL

### Émetteur 1 voie pour le 1 vtl

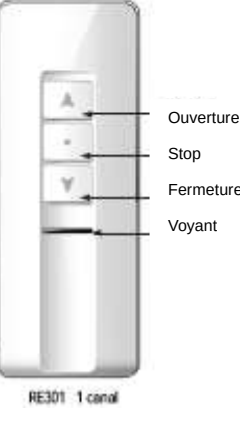

Émetteur 5 voies pour les 2vtx

Mettre le vantail recouvrant sur la voie 1 Mettre l'autre sur la voie 2

Utiliser la voie tout voyant allumé pour ouvrir et fermé

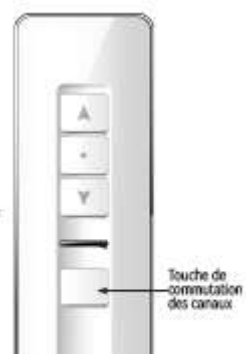

.

LE 2 VANTAUX Le moteur peux fonctionner sans fin de courses, mais pour prolonger la vie des moteurs, merci de les programmer , cela permets également de faire ralentir les volets avant d'arriver au fin de course ATTENTION , RÉGLER LES FINS DE COURSES DE CHAQUE MOTEURS INDEPENDEMENT , en se mettant sur la voie 1 puis la voie 2 .

> En cas d'ouverture partielle , nécessité de faire ou ouverture complète avant de refermer (ou d'ouvrir partiellement avec 1 seul vantail ).

> Pour programmer une commande générale, faire 4. ajout d'un émetteur , d'abord la voie 1 puis la voie 2 ou inversement .

RE302 5 canaua

## Notice du moteur ERD30-B Alimentation: DC16.8V

### 1. Données techniques

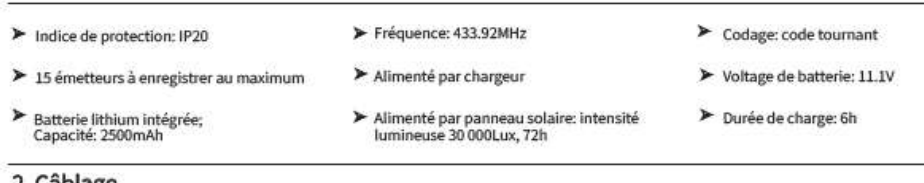

### 2. Cablage

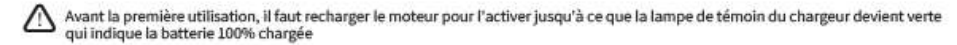

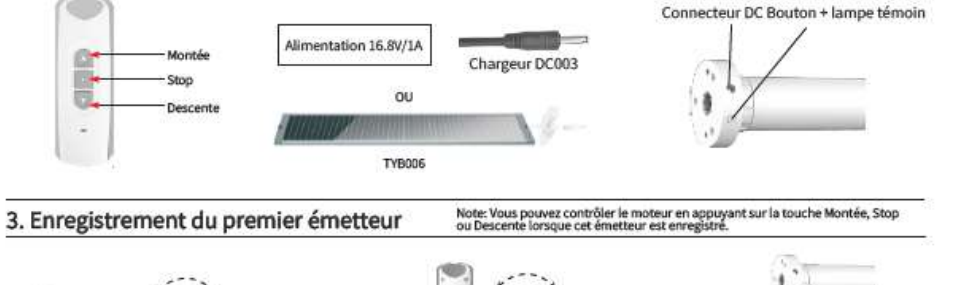

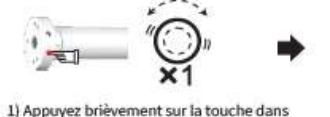

la tête du moteur, il effectue un va-et-vient

le moteur fait un va-et-vient

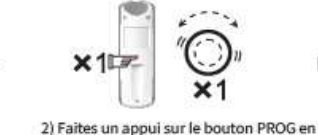

10s, le moteur fait un autre va-et-vient

3) L'émetteur est ajouté dans

la mémoire moteur

4. Ajout d'un émetteur à travers celui déjà enregistré

Note: L'émetteur (B) ajouté à travers celui déjà enregistré (A) peut aussi contrôler le moteur.

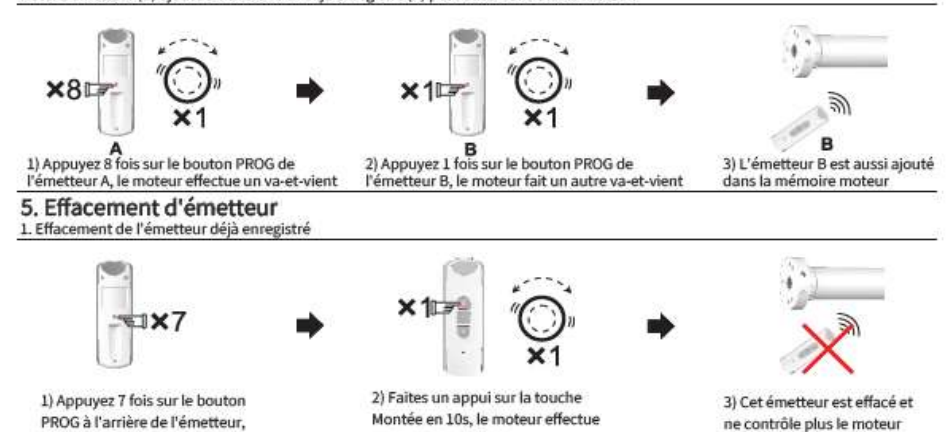

un autre va-et-vient

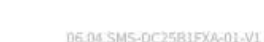

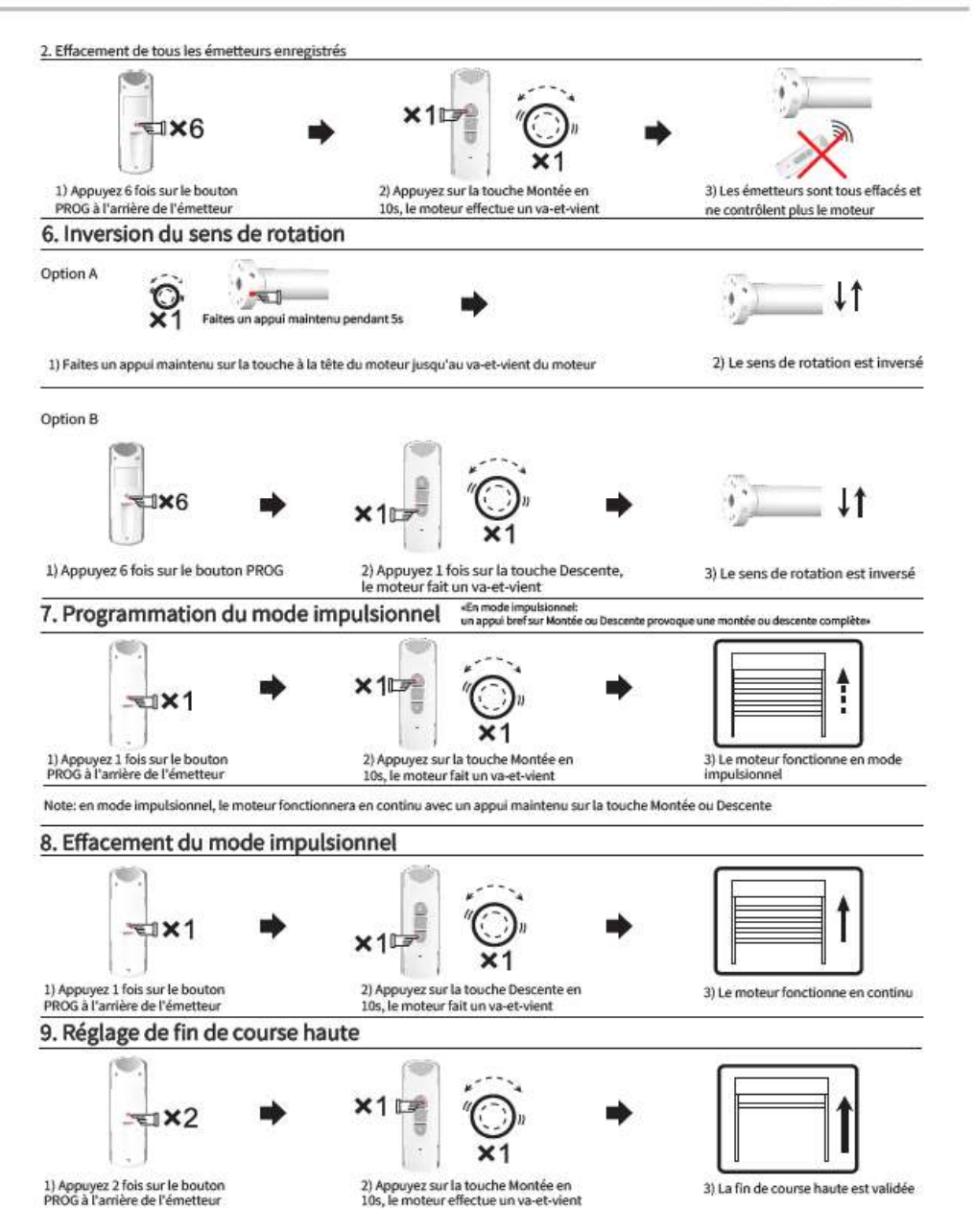

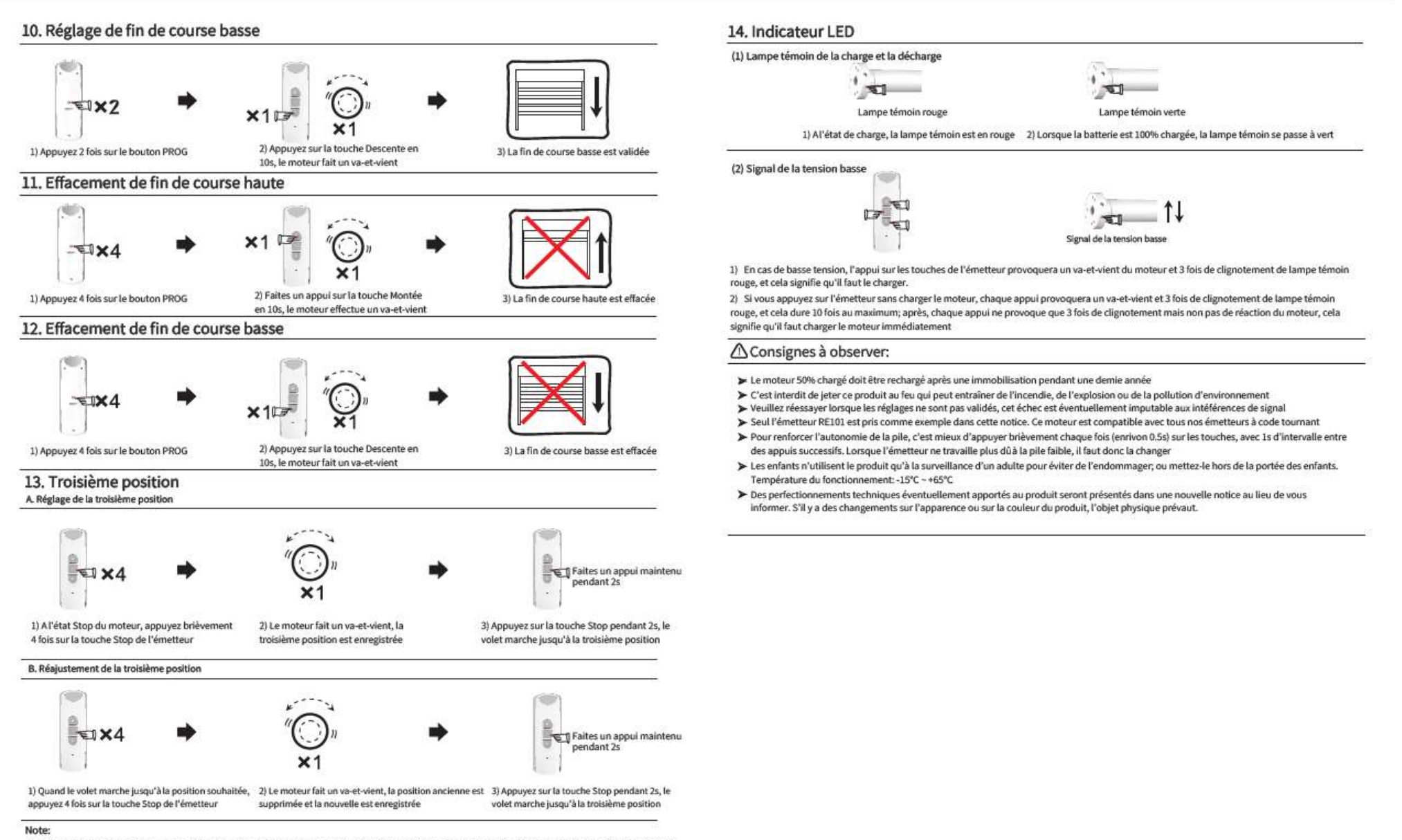

a) Pour la troisième position ou la position intermédiaire, vous pouvez l'enregistrer à la position que vous souhaitez entre les fins de course haute et basse

b) La supression de la fin de course haute ou basse provoque automatiquement celle de la troisième position